## Gestion de compte

Vous avez la possibilité de gérer votre compte et votre mot de passe depuis la page d'accueil.

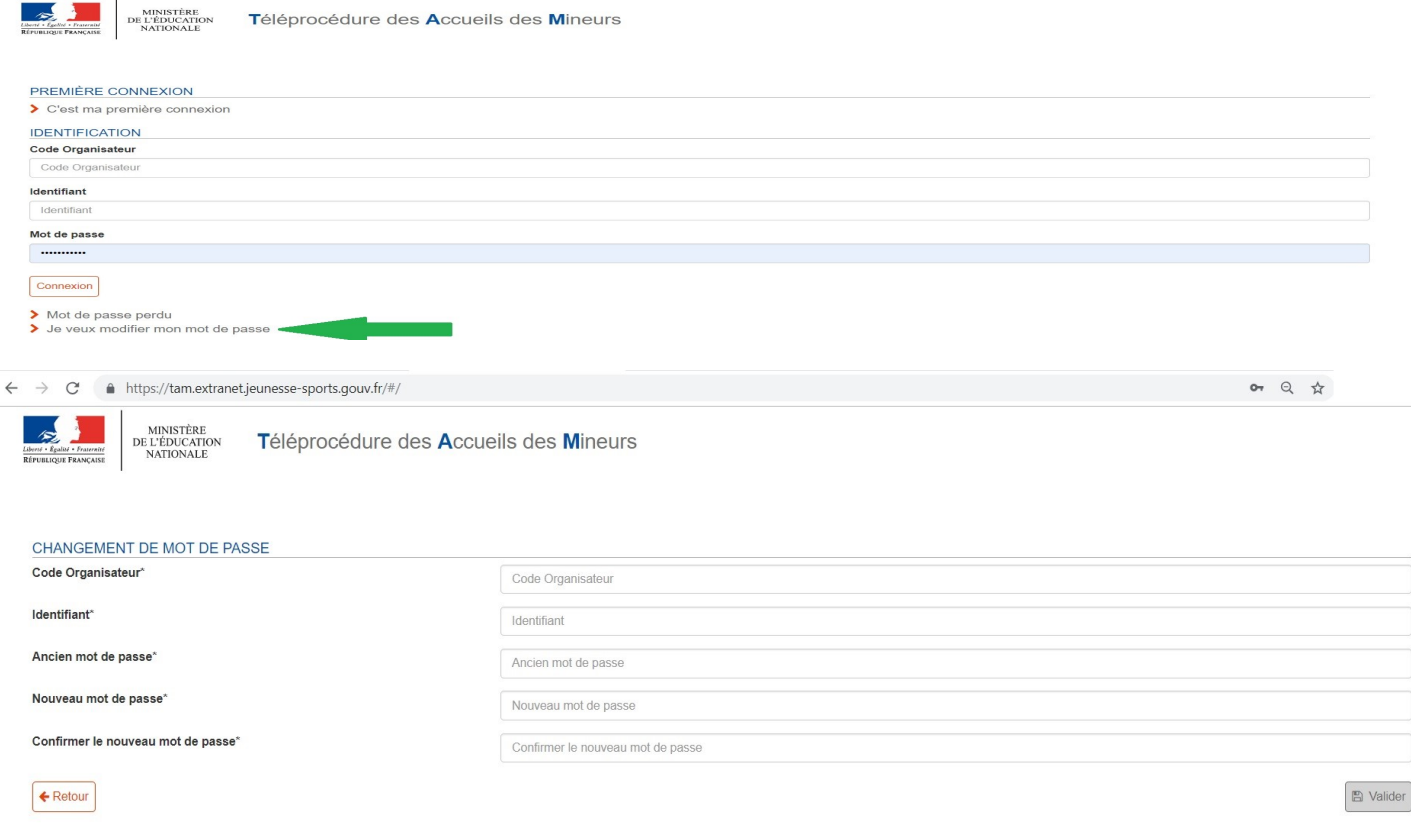

Votre compte peut se bloquer, suite à de multiples tentatives de connexion infructueuses. Depuis une récente mise à jour, vous avez la possibilité de naviguer dans les menus sans contacter les services de la DDCSPP depuis la page de connexion

**ATTENTION !** Les tentatives infructueuses ne sont pas nécessairement successives. Pour éviter de rencontrer ce problème, pensez à vider régulièrement votre cache de navigation internet. Pensez également à vérifier l'enregistrement des mots de passe et leur automatismes, si tout a bien été mis à jour, … surtout si vous gérez plusieurs comptes.

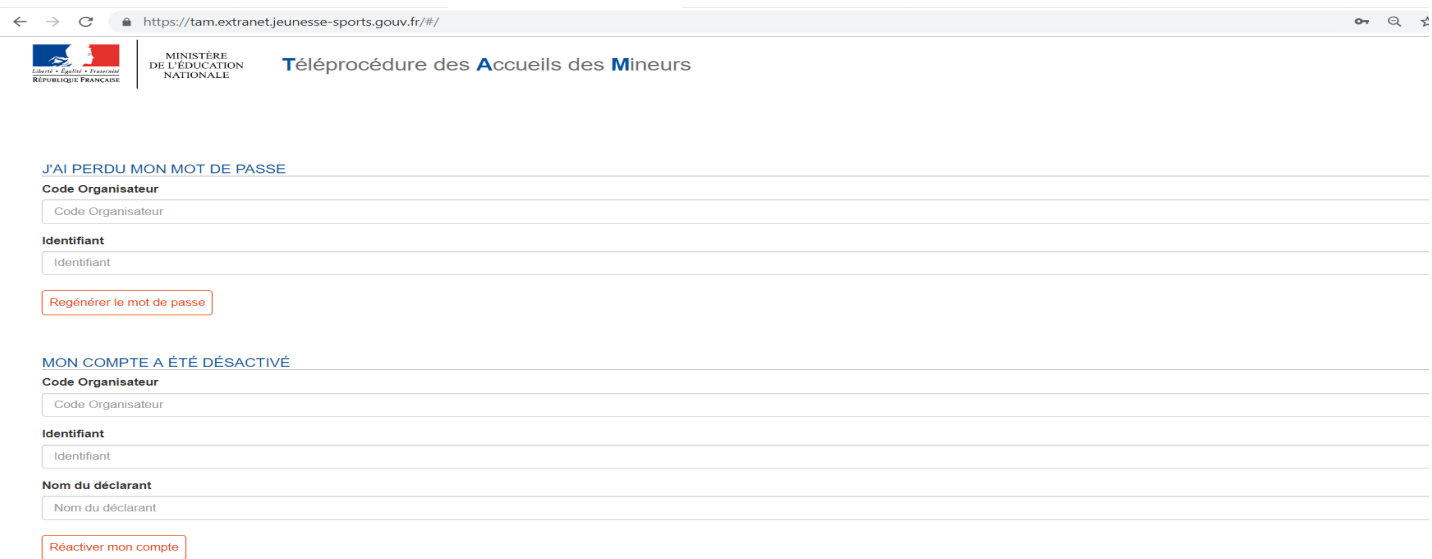